?

?

On considère les fonctions *f* et *g* définies sur [ −10 ; 10 ] par :

$$
f(x) = x2 + 3x - 3
$$
 et  $g(x) = -x2 + x + 5$ .

1) Déterminer les intersections de la courbe 
$$
C_f
$$
 et des axes du repère.

- 2) Déterminer graphiquement la solution positive de  $f(x) = 6$ .
- 3) Déterminer les graphiquement les solutions de l'équation  $f(x) = g(x)$ .
- 4) Déterminer l'abscisse du maximum de *g* sur [ −10 , 10 ].

#### **Saisir les fonction f et g et représenter f seulement.**

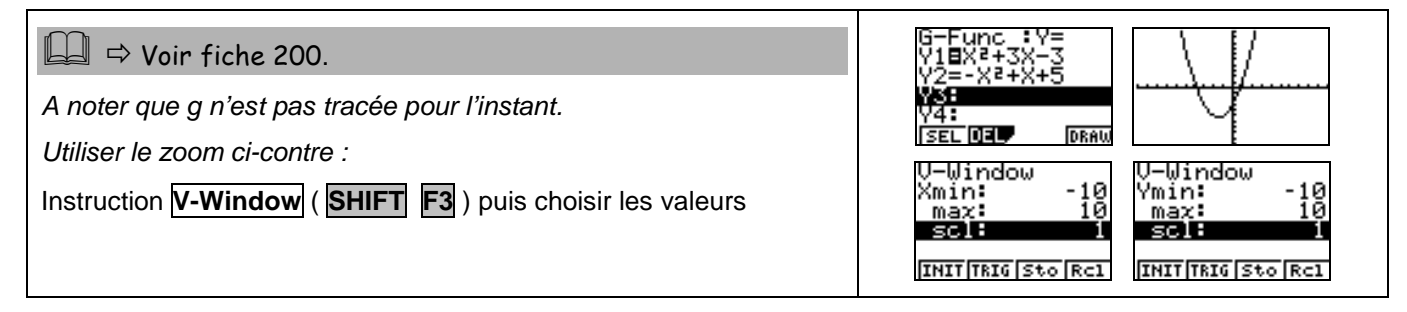

### **Question 1) Parcourir la courbe**

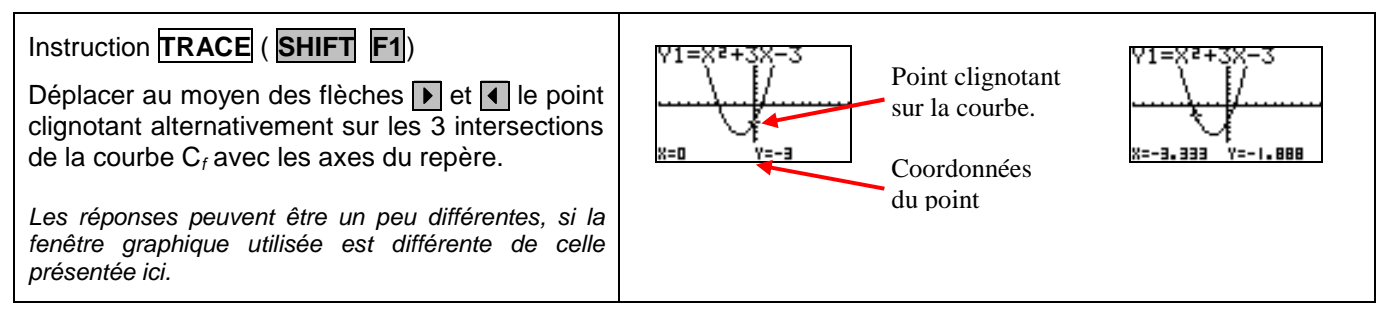

### **Question 2) Résolution approchée de f (x) = 6**

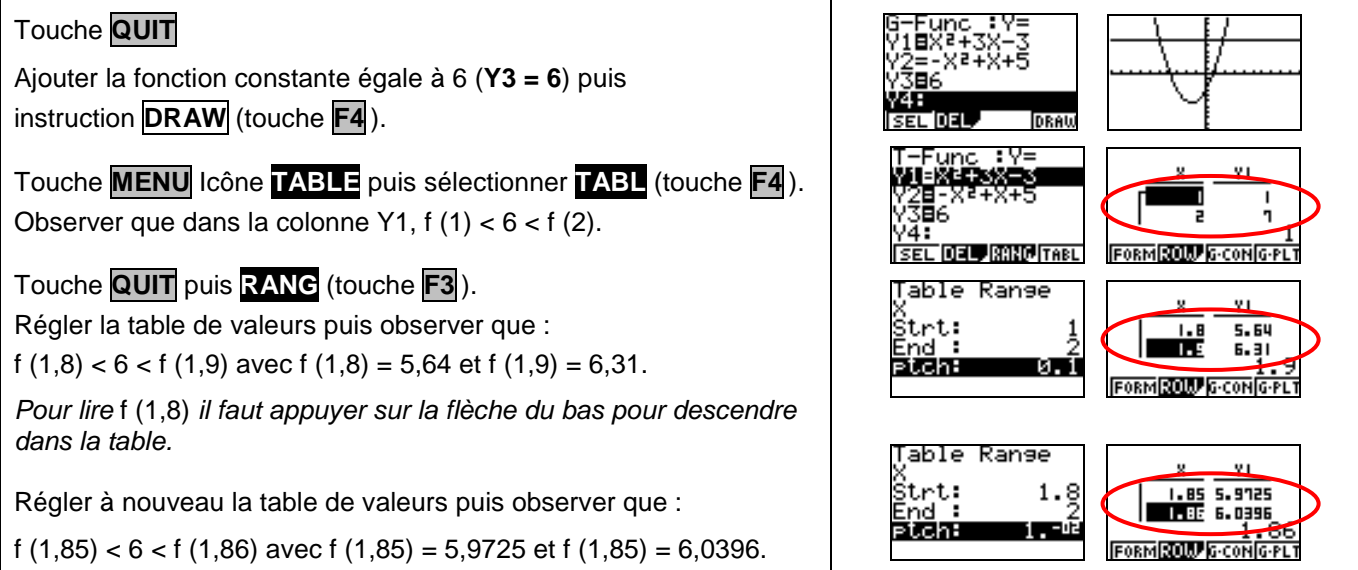

# **Question 3) Résolution approchée de f (x) = g (x).**

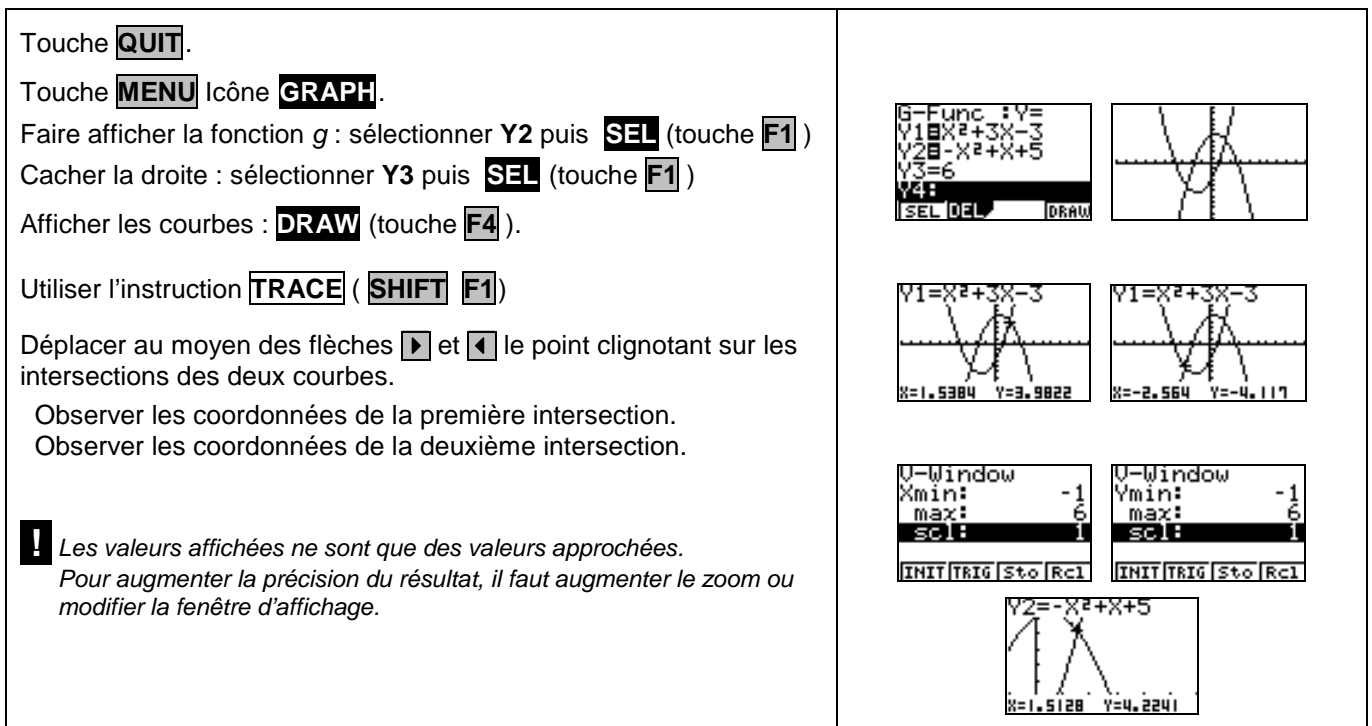

### **Question 4) Maximum de g**

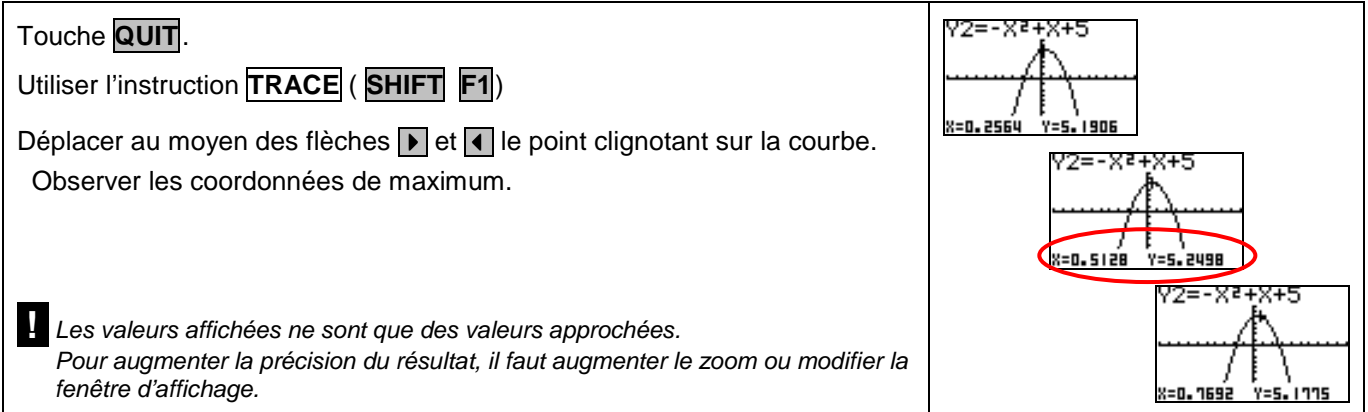

# ⇒ **Problèmes pouvant être rencontrés**

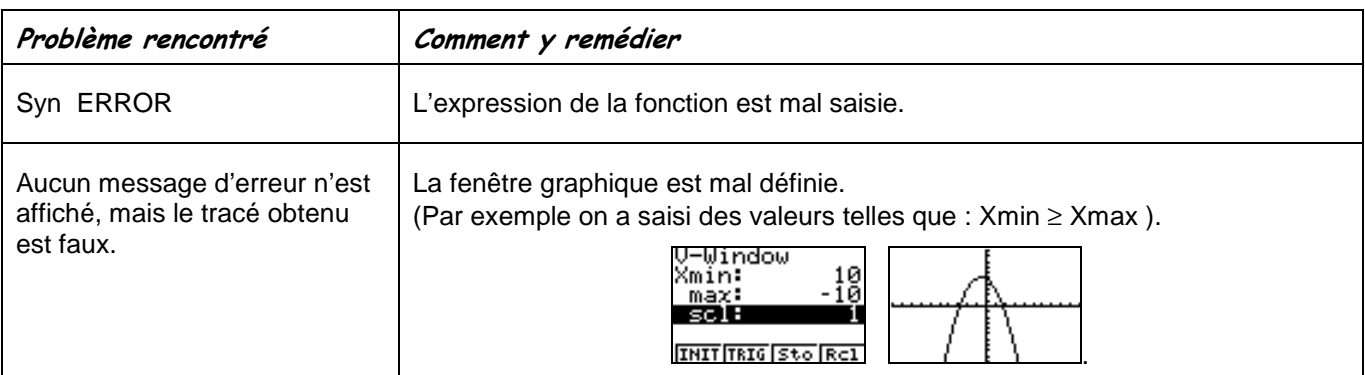

## ⇒ **Commentaires**

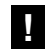

**I** Il faut signaler que la valeur approchée obtenue avec la touche TRACE est directement liée à la fenêtre graphique choisie.

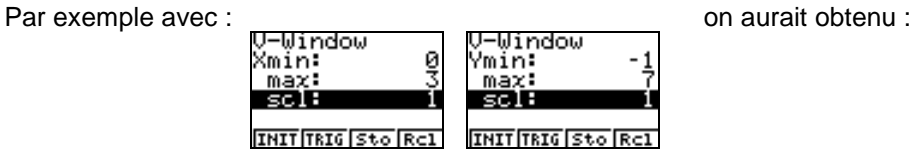

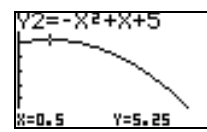